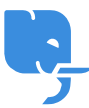

[Knowledgebase](https://help.scicube.com/kb) > [Technical](https://help.scicube.com/kb/technical) > [Email](https://help.scicube.com/kb/email-1) > [忘記電郵密碼](https://help.scicube.com/kb/articles/wang-ji-dian-you-mi-ma)

忘記電郵密碼 scicube 614 - 2023-03-14 - [Email](https://help.scicube.com/kb/email-1) 忘記電郵密碼

## [適用於 **DirectAdmin** 內寄存之域名]

閣下若忘記於 DirectAdmin 內設置的電郵帳戶密碼,可隨時登入 DirectAdmin 內的

"E-Mail Management" -> "E-Mail Accounts" -> [選擇適用的電郵地址] -> change

變更電郵密碼。(無須舊密碼)